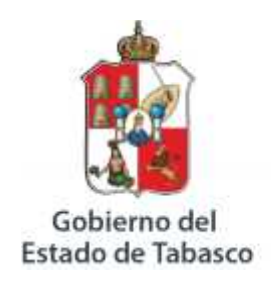

Secretaria de Energía, Recurso Naturales v Protección Ambiental

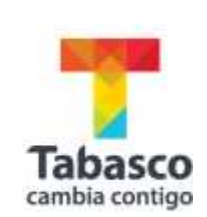

## **REGISTRO DE EMISIONES Y TRANSFERENCIA DE CONTAMINANTES**

# **FORMATO DE LA CÉDULA DE OPERACIÓN ANUAL (COA-RETC)**

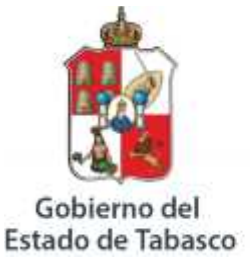

Secretaria de Energía, Recurso Naturales y Protección Ambiental

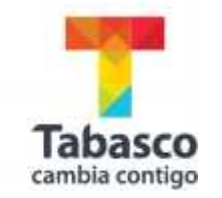

**REGISTRO DE EMISIONES Y TRANSFERENCIA DE CONTAMINANTES**

**CEDULA DE OPERACIÓN ANUAL PARA ESTABLECIMIENTOS INDUSTRIALES DE JURISDICCIÓN ESTATAL DURANTE EL AÑO 2018**

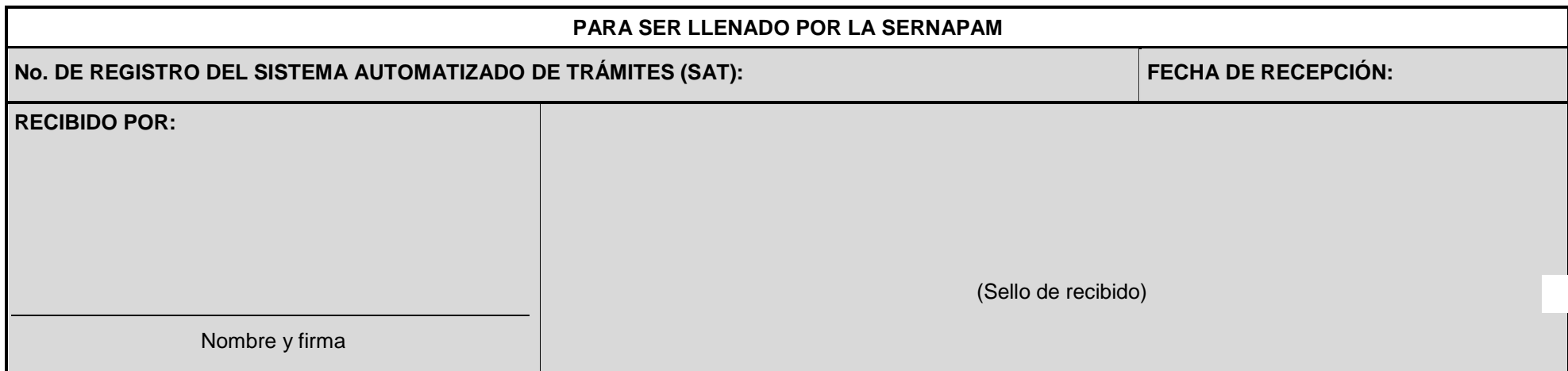

El fundamento jurídico de la Cédula de Operación Anual se contempla en el cumplimiento a la:

- Ley General del Equilibrio Ecológico y la Protección al Ambiente (LGEEPA): Artículos 1, 4, 5, 11, 109 BIS, 109 BIS 1, 111 frac. II; 111 BIS, 112, 113, 122, 139, 151, 157, 159 BIS, 159 BIS 1, 159 BIS 3, 159 BIS 4 y 159 BIS 6.
	- Reglamento de la LGEEPA en materia de Registro de Emisiones y Transferencia de Contaminantes: Artículos 4, 5, 6, 10, 11, 12, 13, 14, 15, 16, 18, 19, 20 y 21.
	- Reglamento de la LGEEPA en materia de Prevención y Control de la Contaminación de la Atmósfera: Artículos 7, 11, 17 frac. II; 21 y 22.
	- Reglamento de la LGEEPA en materia de Residuos Peligrosos: Artículo 8 frac. XI.
- Ley de Aguas Nacionales: Artículos 3, 4, 8, 9, 15, 25, 29, 52, 85, 86, 87, 89 y 92.
	- Reglamento de la Ley de Aguas Nacionales: Artículos 52, 133, 135, 136, 138, 139 y 154.
- Ley de Protección Ambiental del Estado de Tabasco (LPAET): Artículos 8 fracción III; 11 fracción III; 49, 55 fracción II; 58, 59 y 61 fracción II.
	- Reglamento de la LPAET en materia de Prevención y Control de la Contaminación de la Atmósfera: Artículos 6, 7, 10, 12, 14 y 15.

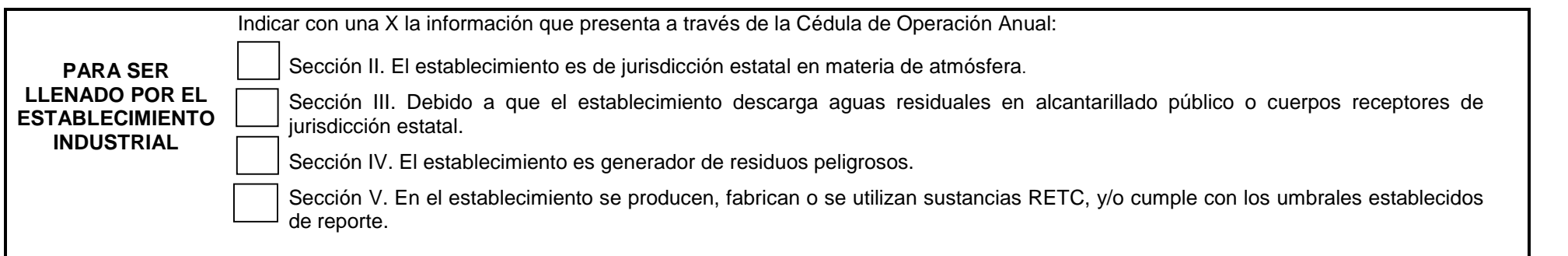

## **DATOS DE REGISTRO**

## PARA SER LLENADO POR EL ESTABLECIMIENTO INDUSTRIAL

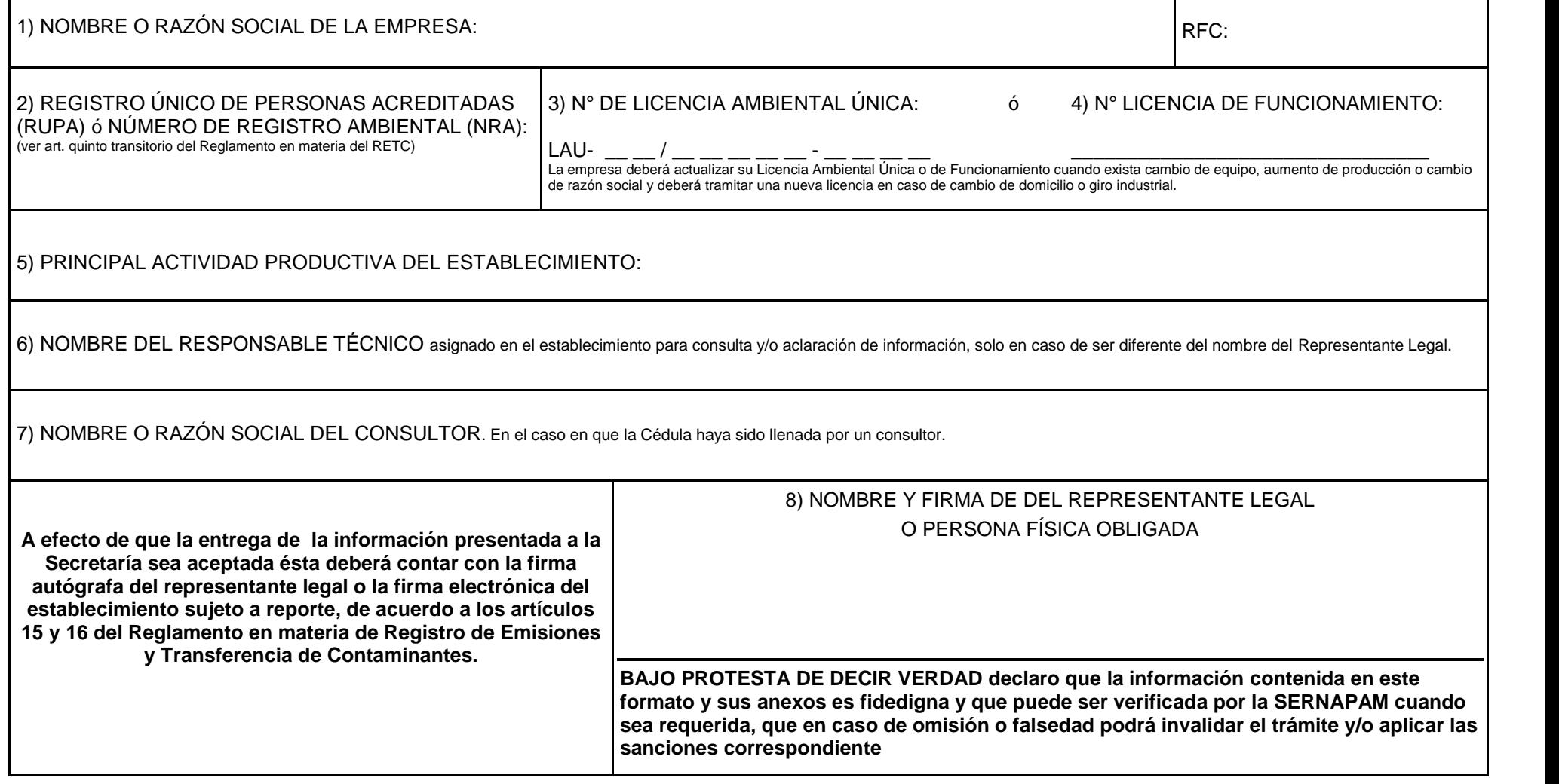

## **DATOS DE REGISTRO (CONTINUACIÓN)**

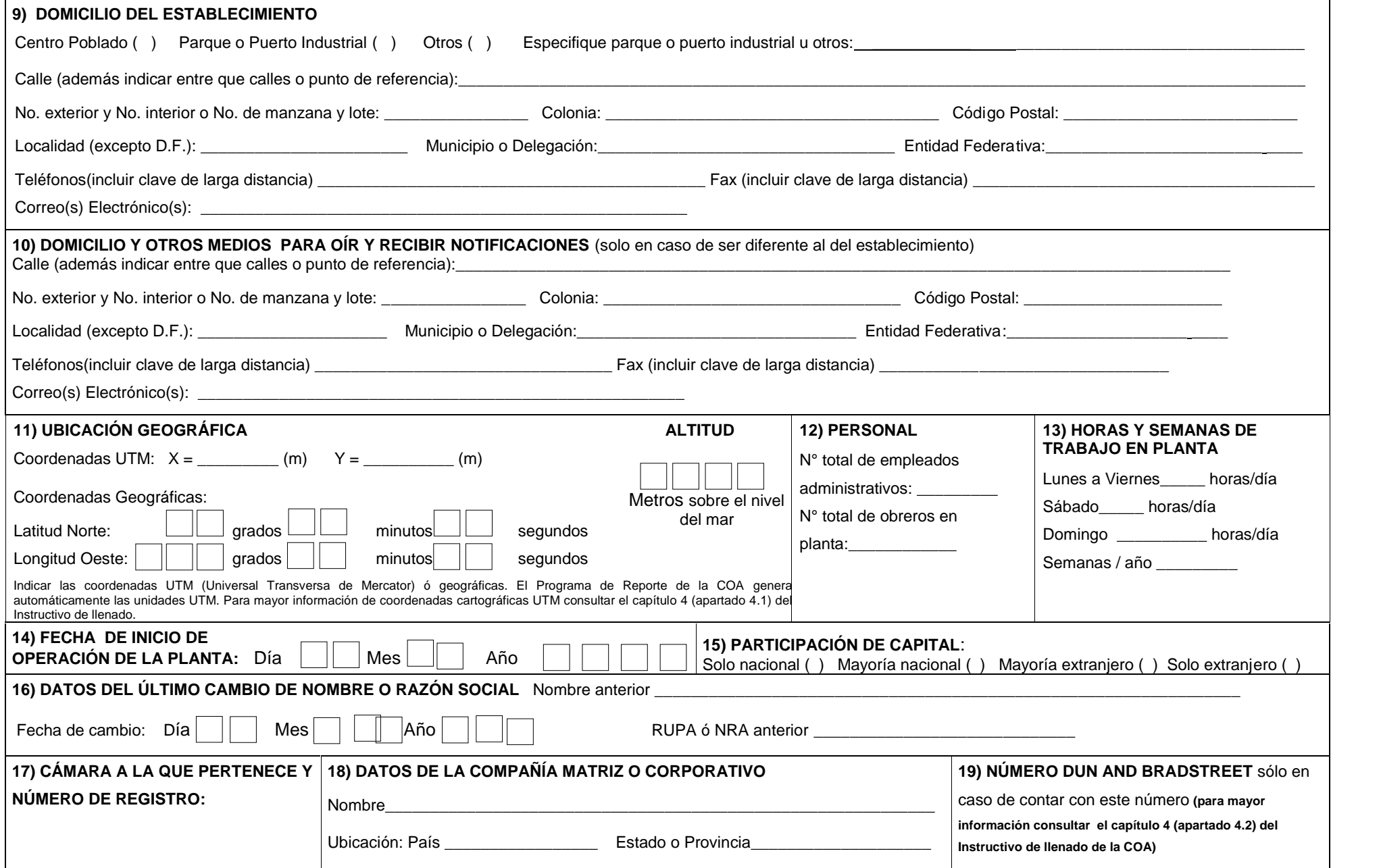

## **SECCIÓN I. INFORMACIÓN TÉCNICA GENERAL**

En esta primera sección se concentra toda aquella información relacionada con el proceso, insumos, productos y subproductos, así como el consumo energético del establecimiento industrial. Incluye el diagrama de operación y funcionamiento, información esencial para la vinculación, comprensión y validación de los datos en las diferentes secciones de la Cédula de Operación Anual (COA) e integrarla a la base de datos del Registro de Emisiones y Transferencia de Contaminantes. Si requiere de mayor espacio para la incorporación de información agregar filas en las Tablas correspondientes.

#### **1.1 OPERACIÓN Y FUNCIONAMIENTO**

Elabore y presente el (los) *Diagrama(s) de funcionamiento y la Tabla resumen* siguiendo para su elaboración el ejemplo incluido en el capítulo 6 del Instructivo de llenado de la COA, lo que permitirá visualizar la información solicitada en las diferentes secciones. Los Diagramas de funcionamiento y la Tabla resumen deberán incluir todos los pasos de la producción, servicios auxiliares (incluyendo área de mantenimiento) y tratamiento (de agua y residuos peligrosos) identificando gráficamente el uso de insumos y agua, consumo de combustibles, las emisiones a la atmósfera, descarga(s) de agua, generación de residuos peligrosos, pérdida de energía y la transferencia tomando en cuenta la siguiente simbología: (Ver capítulo 6 del Instructivo de llenado de la COA)

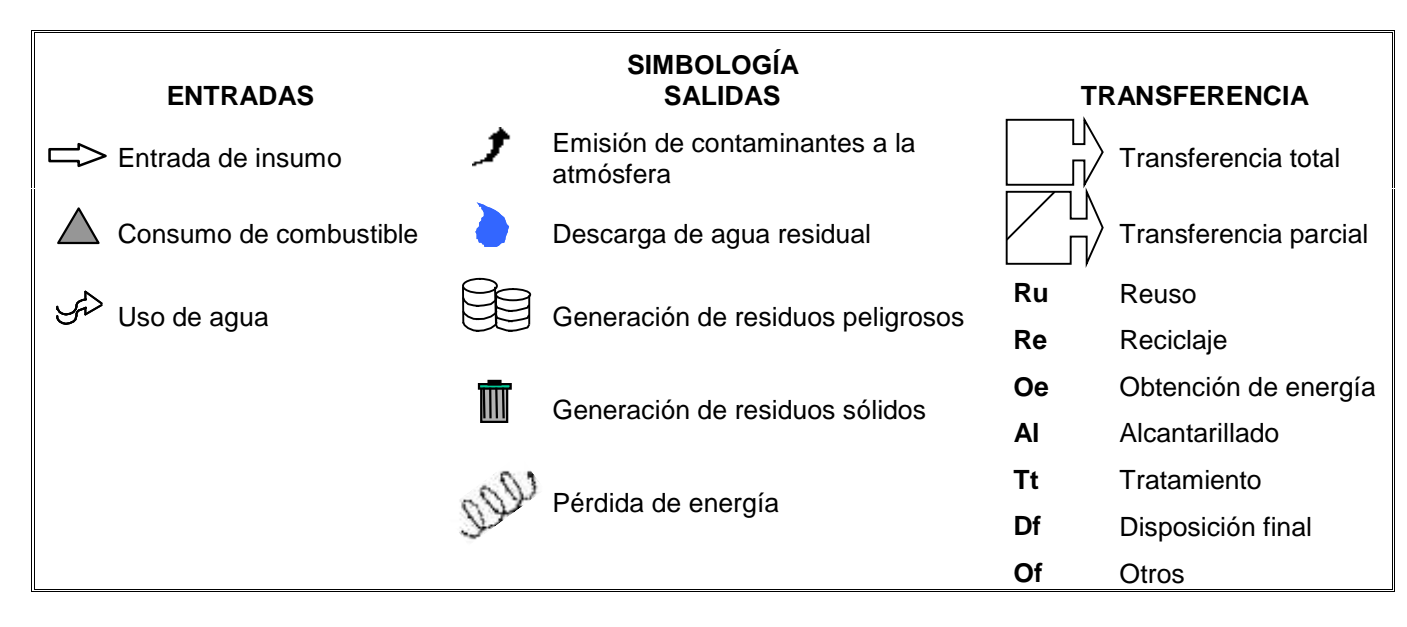

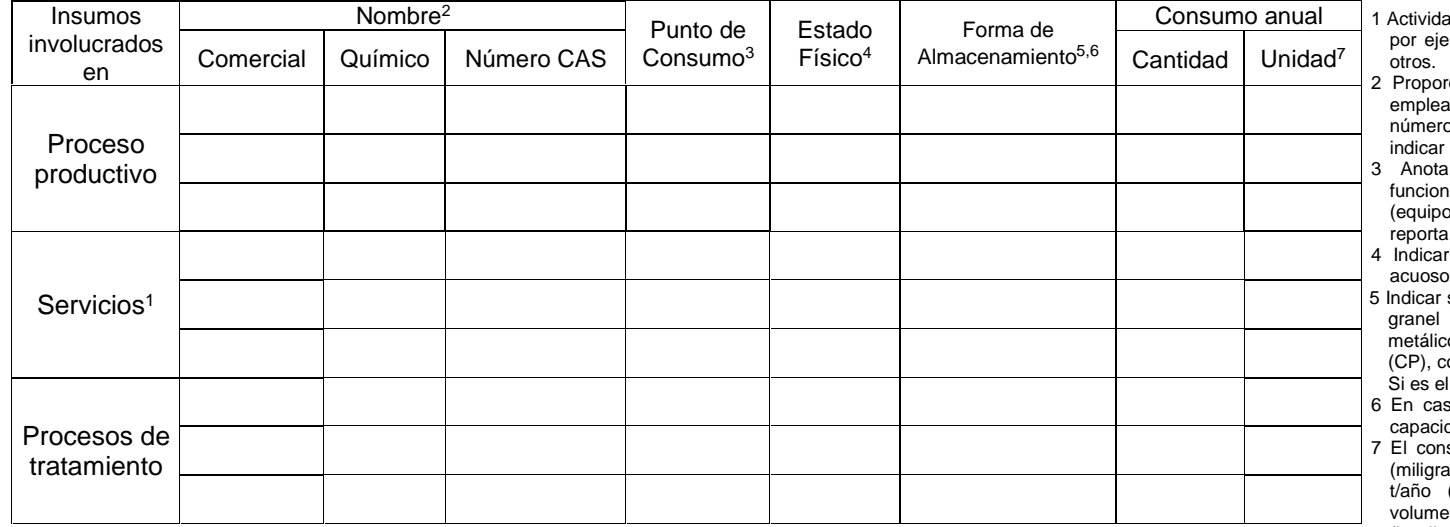

**1.2 INSUMOS**. Incluyen todos los involucrados en el proceso productivo, servicios y procesos de tratamiento.

- des que no están involucradas directamente en el proceso emplo baños, cocinas, mantenimiento, montacargas, entre otros.
- cionar el nombre comercial y químico de los insumos ados. Cuando se trate de sustancias puras proporcionar el CAS (Chemical Abstract Service). Cuando no aplique NA o no se disponga indicar ND.
- r el número que aparece en los diagramas de amiento y Tabla resumen, correspondiente al punto o, proceso, etc.) en el cual se consume el insumo que se reporta.
- si es gaseoso (GP), líquido no acuoso (LN), líquido , (LA), sólido (S) o semisólido (SS).
- si el tipo de almacenamiento es a granel bajo techo (GT), a a la intemperie (GI), en tambo metálico (TAM), tanque co (TAN), en bolsa de plástico (BP), en contenedor plástico ontenedores de cartón (CC) otras formas, especifique (OF). caso indicar más de una clave.
- so de indicar tanque(s) metálico(s) (TAN) reportar la(s) dad(es) de ésto(s) en el mismo espacio.
- sumo anual se reportará en unidades de masa: mg/año amos/año), g/año (gramos/año), kg/año (kilogramos/año), (toneladas métricas/año) o lb/año (libras/año), o de en: L/año (litros/año), gal/año (galones/año), brl/año (barriles/año), m<sup>3</sup>/año (metros cúbicos/año) o ft<sup>3</sup> /año (pies cúbicos/año).

## **1.3 PRODUCTOS Y SUBPRODUCTOS.** (No incluye subproductos y combustibles alternos que se produjeron y se consumieron en la misma planta)

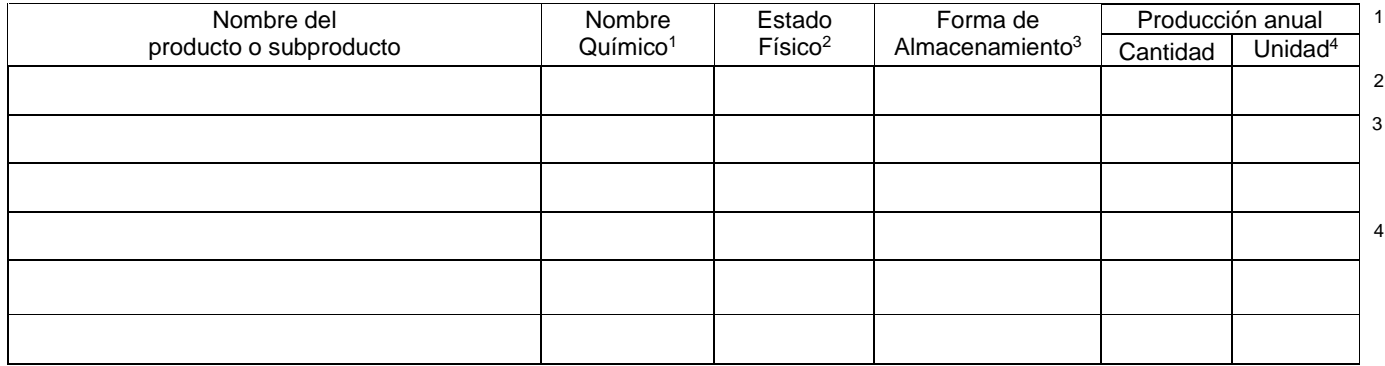

- Forma de Producción anual 1 Si cuenta con el nombre químico del producto o subproducto<br>Almacenamiento<sup>3</sup> Cantidad Unidad<sup>4</sup> reportarlo. En caso de no aplicar indicar NA o no se tiene disponible indicar ND.
	- 2 Indicar si el producto o subproducto es gaseoso (GP), líquido no acuoso (LN), líquido acuoso (LA), sólido (S) o semisólido (SS).
	- Indicar si el tipo de almacenamiento es a granel bajo techo (GT), en contenedor metálico (CM), en bolsa de plástico (BP), en contenedor plástico (CP), contenedores de cartón (CC) u otras formas especificarlo en el mismo espacio (OF). Si es el caso indicar más de una clave.
	- La producción anual se reportará en unidades de masa: mg/año (miligramos/año), g/año (gramos/año), kg/año (kilogramos/año), t/año (toneladas métricas/año) o lb/año (libras/año), o de volumen: L/año (litros/año), gal/año (galones/año), brl/año (barriles/año), m<sup>3</sup>/año (metros cúbicos/año) o ft<sup>3</sup> /año (pies cúbicos/año), unidades/año o *piezas/año*.

#### **1.4 CONSUMO ENERGÉTICO**

1.4.1 Consumo anual de combustibles para uso energético.

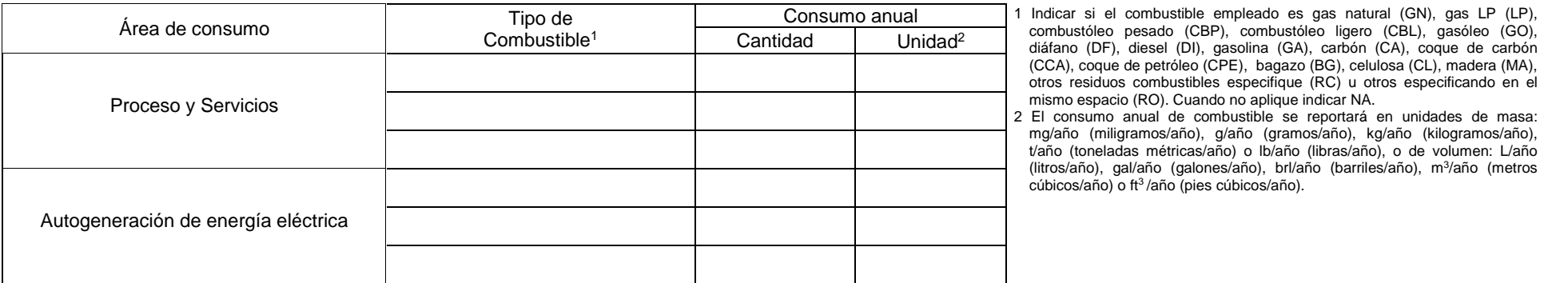

diáfano (DF), diesel (DI), gasolina (GA), carbón (CA), coque de carbón (CCA), coque de petróleo (CPE), bagazo (BG), celulosa (CL), madera (MA), otros residuos combustibles especifique (RC) u otros especificando en el mismo espacio (RO). Cuando no aplique indicar NA.

2 El consumo anual de combustible se reportará en unidades de masa: mg/año (miligramos/año), g/año (gramos/año), kg/año (kilogramos/año), t/año (toneladas métricas/año) o lb/año (libras/año), o de volumen: L/año (litros/año), gal/año (galones/año), brl/año (barriles/año), m<sup>3</sup> /año (metros cúbicos/año) o ft<sup>3</sup>/año (pies cúbicos/año).

1.4.2 Consumo anual, autogeneración y transferencia de energía eléctrica.

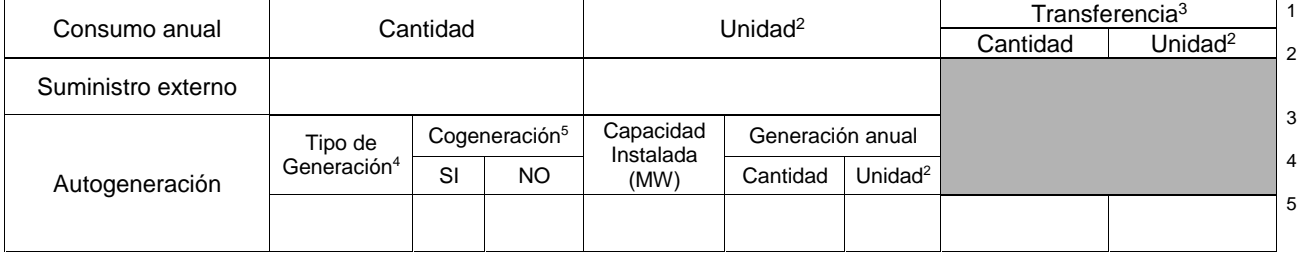

1 Indicar la cantidad del suministro externo anual de energía eléctrica. Cuando no aplique indicar NA.

- 2 Para el consumo anual de suministro externo, autogeneración y de transferencia de energía eléctrica se emplearán unidades de: KWhr (kilowatts hora) o MWhr (megawatts hora).
- 3 Transferencia de energía eléctrica fuera del establecimiento. Cuando no aplique indicar NA.
- 4 Indique si se trata de una unidad a gas, ciclo combinado, combustión interna, a vapor, entre otras. Cuando no aplique indicar NA.
- 5 Producción secuencial de energía eléctrica y/o mecánica y de energía térmica aprovechable en los procesos industriales a partir de una misma fuente de energía primaria, para mayor información consultar la página www.conae.gob.mx

## **SECCIÓN II. REGISTRO DE EMISIONES DE CONTAMINANTES ATMOSFÉRICOS**

Las emisiones de Bióxido de azufre (SO<sub>2</sub>), Óxidos de nitrógeno (NO<sub>X</sub>), Partículas suspendidas totales (PST), Monóxido de carbono (CO), Bióxido de carbono (CO2), Partículas PM10, Hidrocarburos Totales (HCT) y Compuestos Orgánicos Volátiles (COV) serán reportadas en esta sección, así como las características de la maquinaria, equipo o actividad que generó la emisión y las características de los ductos y chimeneas por dónde se condujeron. Para esta sección requerirá de consultar las claves de acuerdo a las Tablas 7.1, 7.2 y 7.3 del catálogo de claves del Instructivo de llenado de la COA. Si requiere de mayor espacio para la incorporación de información agregar filas en las tablas correspondientes de esta sección.

#### **2.1 GENERACIÓN DE CONTAMINANTES A LA ATMÓSFERA (gases y/o partículas sólidas o líquidas)**

2.1.1 Características de la maquinaria, equipo o actividad que genera contaminantes.

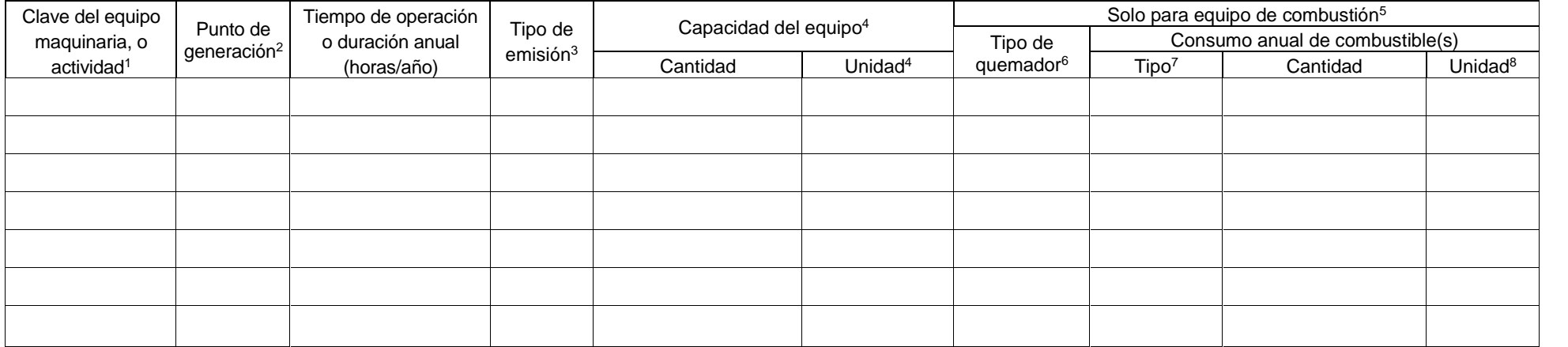

1 Indicar la clave del equipo maquinaria o actividad, en la cual se generan contaminantes atmosféricos de acuerdo a la Tabla 7.1 del catálogo de claves del Instructivo de llenado de la COA.

2 Anotar el número de identificación de la maquinaria, equipo o actividad en que se generan contaminantes atmosféricos, el cuál debe corresponder a lo establecido en los diagramas de funcionamiento y en la Tabla resumen solicitados en el punto 1.1 Operación y Funcionamiento.

3 Indicar si la emisión es conducida (C) o fugitiva (F). Cuando la emisión es conducida se relacionará la maquinaria, equipo o actividad con la siguiente Tabla 2.1.2 en la que se solicitan las características de las chimen de descarga.

4 Indicar las unidades de la capacidad del equipo tal y como es definida por el fabricante. Cuando se trate de equipos de combustión indicar la capacidad térmica nominal del equipo en: cc (caballos caldera), MJ/hr (megajou kcal/hr (kilocalorías/hora), BTU/hr (British Thermal Unit/hora) o lb/hr (libras de vapor/hora). En caso de no aplicar indicar NA.

5 Reportar esta sección cuando se trate de equipos de combustión externa (calderas, hornos, quemadores, etc.) o interna (plantas de energía ciclo diesel, turbinas de gas, compresores, etc, no aplica equipos de combustión i usados en sistema contra incendios que operen solo en caso de emergencia).

6 En caso de quemadores indicar si es normal (NO), tangencial (TA), bajo NOx (BN), u otros (especifique). Cuando el dato no se encuentre disponible se señalará ND e indicar las razones en el espacio de OBSERVACIONES Y ACLARACIONES de este formato.

7 Indicar si el consumo anual de combustible empleado es gas natural (GN), gas LP (LP), combustóleo pesado (CBP), combustóleo ligero (CBL), gasóleo (GO), diáfano (DF), diesel (DI), gasolina (GA), carbón (CA), coque de carbón (CCA), coque de petróleo (CPE), residuos combustibles especificándolo en el mismo espacio (RC) u otros especificándolos en el mismo (RO). Cuando se utilice más de un combustible se deberá especificar tipo y cantidad por cada uno de ellos.

8 El consumo anual se deberá reportar en unidades de masa: mg/año (miligramos/año), g/año (gramos/año), kg/año (kilogramos/año), t/año (toneladas métricas/año) o lb/año (libras/año), o de volumen: L/año (litros/año), gal/a (galones/año), brl/año (barriles/año), m<sup>3</sup>/año (metros cúbicos/año) o ft<sup>3</sup>/año (pies cúbicos/año).

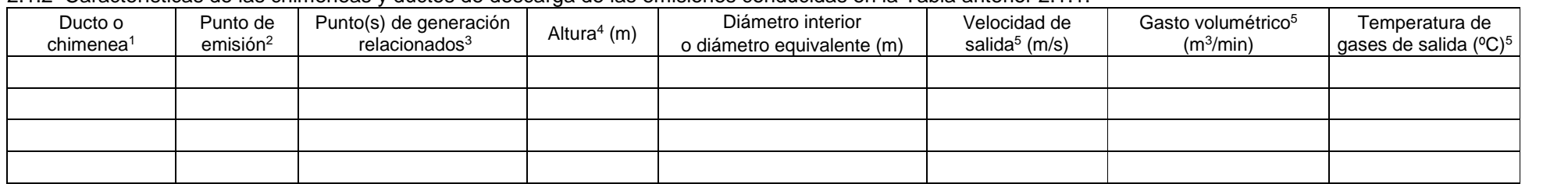

2.1.2 Características de las chimeneas y ductos de descarga de las emisiones conducidas en la Tabla anterior 2.1.1.

1 Anotar el nombre o número de identificación usado en el establecimiento para el ducto o chimenea que se reporta. De no aplicar, anotar NA.

2 Anotar el número de identificación del ducto o chimenea del que se emiten contaminantes atmosféricos, según corresponda en los diagramas de funcionamiento.

3 Se deberá indicar el(los) puntos de generación (establecidos con emisión conducida en la Tabla 2.1.1 de equipo, maguinaria o actividad de esta sección), asociados con cada chimenea o ducto, de tal forma que se refleie la de los puntos de emisión con los puntos de generación.

4 Altura en metros de la chimenea o ducto de emisión, medida a partir de la última perturbación de acuerdo a lo indicado en la NMX-AA-009-SCFI-1993.

5 Indicar el promedio de todos los monitoreos practicados en el año de reporte tomando en cuenta el promedio entre la primera y segunda corrida de cada monitoreo, a condiciones de 1 atm, 25°C y base seca. Estos datos deberán corresponder al muestreo de gases y partículas en chimenea cuando apliquen los lineamientos de la norma establecida. En los casos en que no aplique ninguna norma y/o se desconozca la velocidad de salida de los gases, el gasto volumétrico o la temperatura, y/o cuando se trate de ductos de venteo, deberá indicarse ND (no disponible) e indicará las razones en el espacio de OBSERVACIONES Y ACLARACIONES de este formato.

#### **2.2 CONTAMINANTES ATMOSFÉRICOS NORMADOS.** Reportar los resultados de los muestreos y análisis de acuerdo a la normatividad aplicable

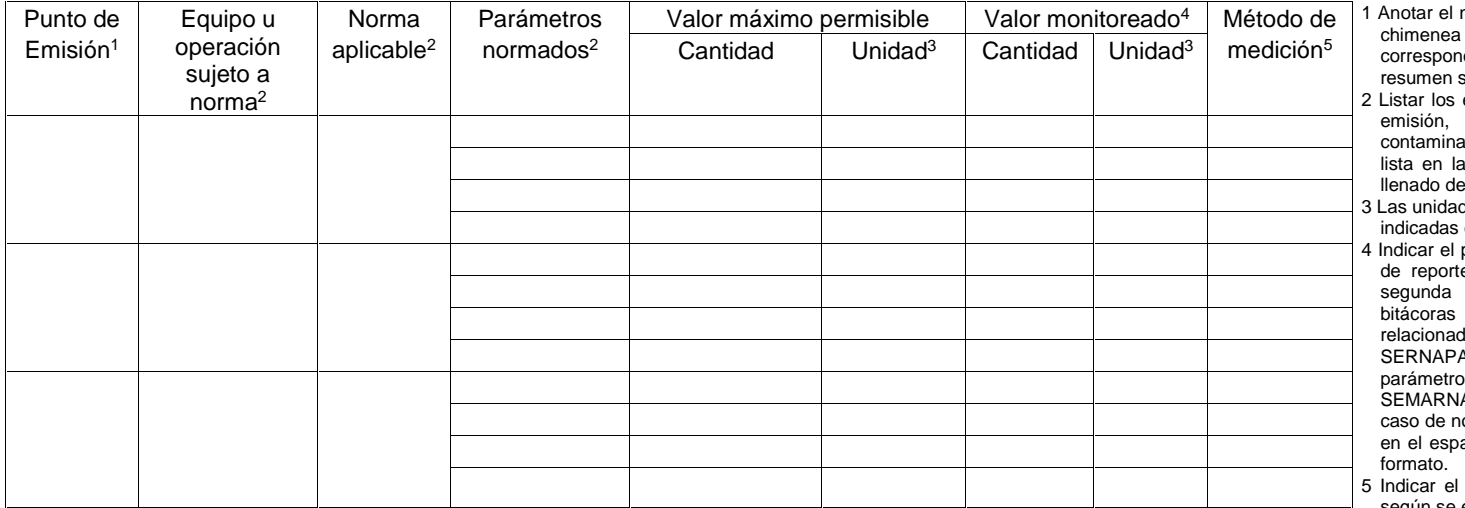

Método de <sup>1</sup> Anotar el número del punto de emisión correspondiente al ducto o<br>medición<sup>5</sup> corresponda en los diagramas de funcionamiento y la Tabla del que se emiten contaminantes atmosféricos, según olicitados.

- equipos u operaciones relacionados con cada punto de según Tabla 2.1.2 de este Formato e indicar el ante normado y el número de la norma vigente según se lista del Tabla 7.2.1 del catálogo de claves del Instructivo de la COA.
- des de reporte para cada contaminante deberán ser las en la norma correspondiente.
- promedio de todos los monitoreos practicados en el año e tomando en cuenta el promedio entre la primera y corrida de cada monitoreo. Deberá conservar las de muestreo así como la documentación técnica la para mostrarla en caso de que esta sea requerida por AM. En el caso de mediciones diarias de los siguientes  $p_0$ s CO<sub>2</sub>, CO, O<sub>2</sub>, N<sub>2</sub> y NOx según la NOM-085-AT-1994 se deberá reportar el valor promedio anual. En o contar con estos datos anotar ND e indicar las razones acio de OBSERVACIONES Y ACLARACIONES de este formato.
- método empleado para realizar la medición reportada, según se establezca en la norma técnica correspondiente.

**2.3 EMISIONES ANUALES.** El registro de las emisiones anuales que se solicitan en la siguiente tabla corresponden a la maquinaria, equipo o actividad que genera contaminantes reportados en la Tabla 2.1.1. de este Formato. Los parámetros normados deben ser obtenidos a partir de resultados de mediciones directas de acuerdo a las NOMs correspondientes y cuando no aplique se estimarán teóricamente a través del uso de factores de emisión, balances de masa, aproximación mediante datos históricos o modelos matemáticos de emisión. Se deberá conservar la memoria de cálculo correspondiente para ponerla a disposición de SERNAPAM si así se solicita. En los casos en que no se tengan sistemas o equipos de control de emisiones deberá indicarse NA (no aplica) en la columna correspondiente, lo cual no es objeto de sanción alguna. La cantidad de la emisión anual será después del sistema o equipo de control.

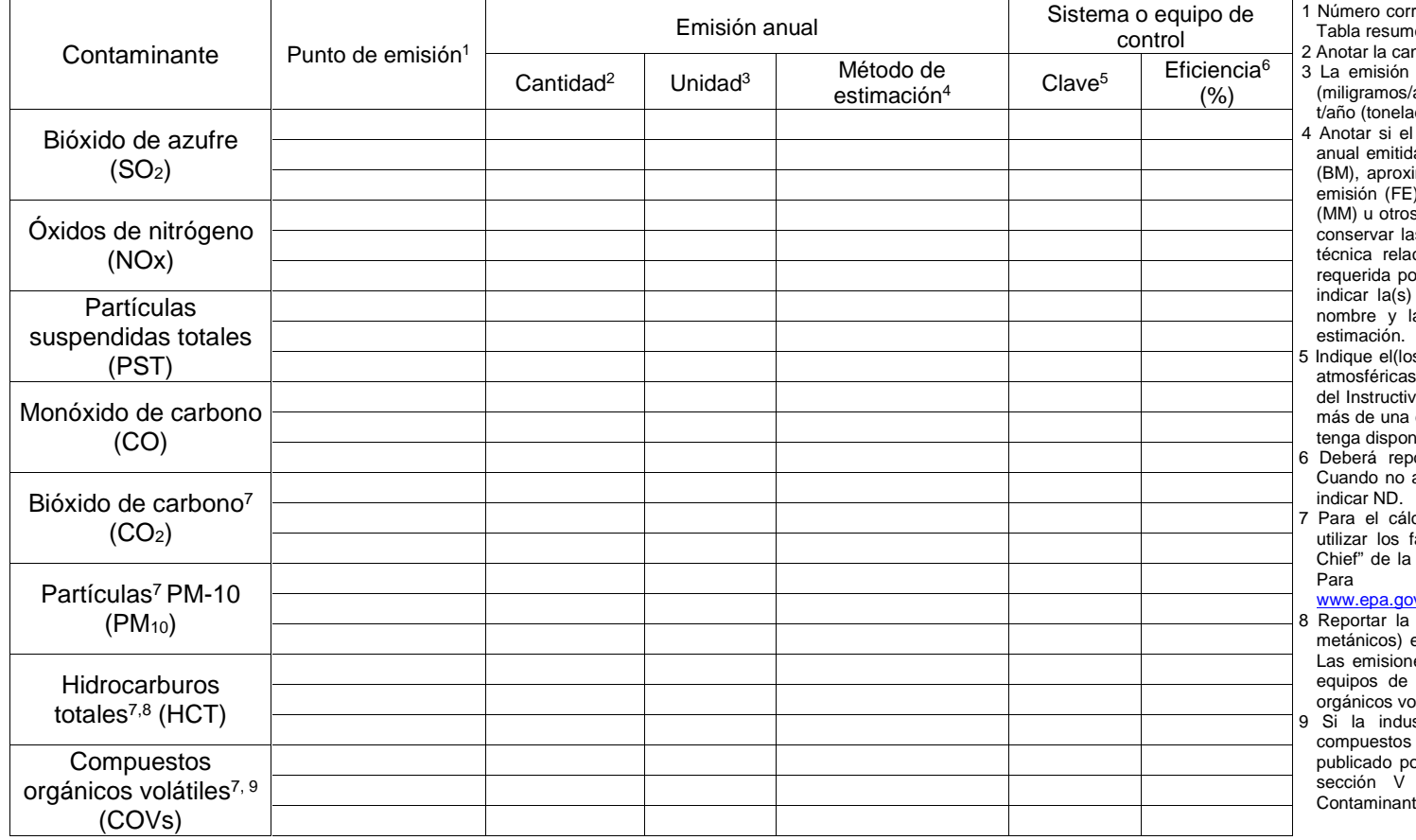

respondiente a los diagramas de funcionamiento y la en solicitados.

ntidad anual del contaminante emitido.

anual se reportará en unidades de masa: mg/año año), g/año (gramos/año), kg/año (kilogramos/año), das métricas/año) o lb/año (libras/año).

método que empleó para obtener la cantidad total a fué: medición directa (MD), Balance de materiales imación mediante datos históricos (DH), factores de ), cálculos de ingeniería (CI), modelos matemáticos especificándolo en el mismo espacio (OM). Deberá is memorias de cálculo, así como la documentación cionada para mostrarla en caso de que ésta sea or SERNAPAM. Para el uso de factores de emisión referencia(s) y/o modelos matemáticos indicar el a versión, en la misma columna del método de estimación.

s) sistemas(s) y/o equipo(s) de control de emisiones de acuerdo con la Tabla 7.3 del catálogo de claves vo de llenado de la COA. Cuando sea el caso indicar clave. Cuando no aplique indicar NA o cuando no se tible indicar ND.

ortarse el último valor calculado de la eficiencia. aplique indicar NA o cuando no se tenga disponible indicar ND.

culo de CO<sub>2</sub>, PM<sub>10</sub>, HCT y COVs, se recomienda actores de emisión del AP-42 del documento "Air Enviromental Protection Agency de Estado Unidos.<br>"mavor información consultar mayor información v/ttn/chief/ap42/index.html

emisión de hidrocarburos totales (metánicos y no emitidos a la atmósfera por equipos de combustión. es de hidrocarburos en procesos que no involucren combustión deberán reportarse como compuestos orgánicos volátiles.

stria cuenta con mediciones o estimaciones de orgánicos volátiles específicos del listado del RETC pr la SEMARNAT, también deberá reportarlos en la de este formato (Registro de Emisiones de tes y Transferencia de otras Sustancias).

## **SECCIÓN III. APROVECHAMIENTO DE AGUA, REGISTRO DE DESCARGAS Y TRANSFERENCIA DE CONTAMINANTES Y SUSTANCIAS EN EL AGUA.**

Las siguientes tres tablas relacionan la información del aprovechamiento de agua con los datos del agua residual. En la última tabla, de esta sección se identifican las características y concentraciones de los parámetros de las descargas finales a los cuerpos receptores y alcantarillado. Para esta sección requerirá de consultar las Tablas 7.4, 7.5 y el Mapa de Regiones Hidrológicas del catálogo de claves que se encuentran en el Instructivo de llenado de la COA. Si requiere de mayor espacio para la incorporación de información agregar filas en las tablas correspondientes, de esta sección

#### **3.1 APROVECHAMIENTO O USO DE AGUA.** Registro de las fuentes de extracción de agua por el establecimiento.

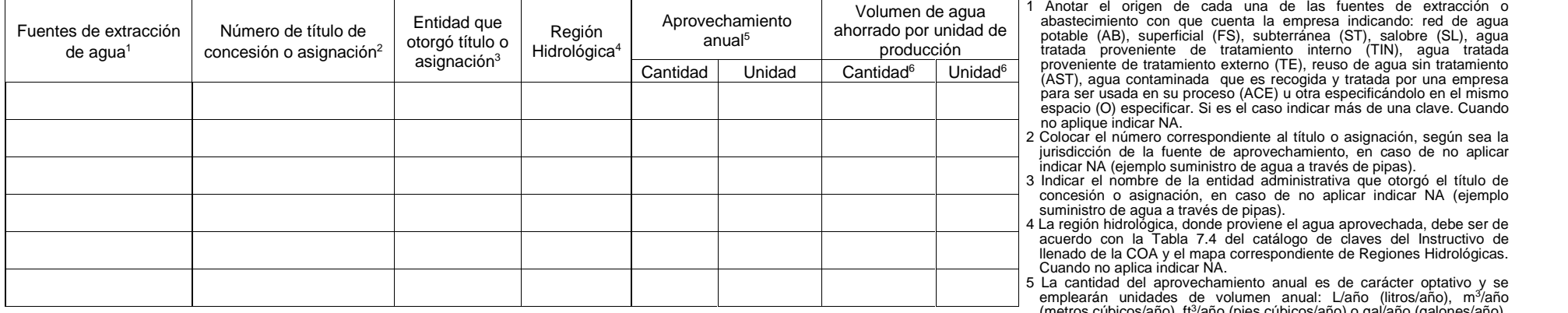

(metros cúbicos/año), ft<sup>3</sup>/año ( /año (pies cúbicos/año) o gal/año (galones/año). 6 Deberá indicar el volumen de agua ahorrado por unidad de producción reportados en la Tabla 1.3 de la sección I relacionada a "Productos y Subproductos" de este formato (ejemplo 10 m<sup>3</sup>/unidad de producción). Cuando no aplique indicar NA o no se tenga disponible indicar ND.

#### **3.2 DESCARGA FINAL DE AGUAS RESIDUALES**

3.2.1 Datos generales de la(s) descarga(s) que incluye descargas a cuerpos receptores y alcantarillado.

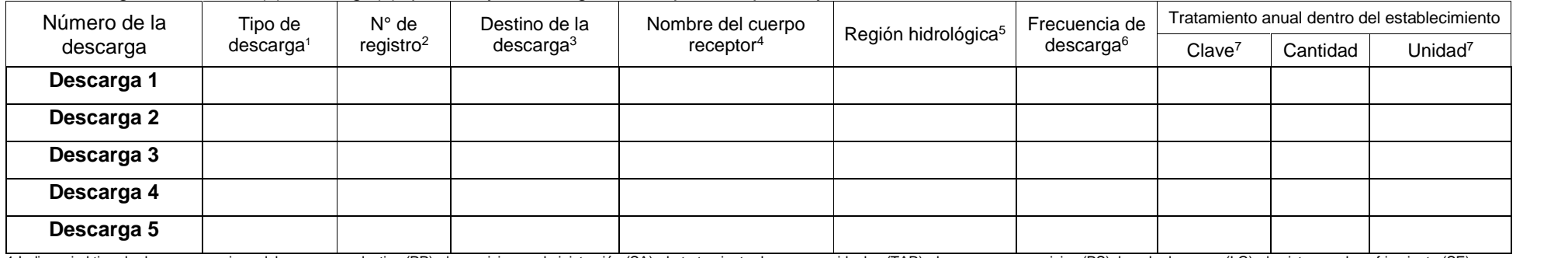

1 Indicar si el tipo de descarga proviene del proceso productivo (PP), de servicios y administración (SA), de tratamiento de aguas residuales (TAR), de procesos y servicios (PS), lavado de gases (LG), de sistemas de enfria pluvial (ALL), corrientes mezcladas (CMZ), de acondicionamiento de agua para procesos industriales (AA), otros tipos de descarga identificándolo en el mismo espacio (OD). Si es el caso indicar más de una clave. Cuando no s descargas de aguas residuales finales indicar NA.

2 Anotar el número de registro de la descarga que aparece en los trámites realizados ante la Comisión Nacional del Agua o entidad regulatoria, cuando no aplica anotar NA.

3 Indicar si el destino de la descarga es al drenaje (DR), al alcantarillado(AL), al cuerpo receptor (CR), para riego agrícola (RA), para riego de áreas verdes (RV), reuso en el establecimiento (RI), para venta (VE), u otr

6 Indicar si es continua (C), intermitente (I) o fortuita (F).

7 El tratamiento anual deberá ser de acuerdo a la Tabla 7.5 del catálogo de claves del Instructivo de llenado de la COA, reportándose en unidades de volumen: L/año (litros/año), m<sup>3</sup>/año (metros cúbicos/año), ft<sup>3</sup>/año (pi gal/año (galones/año). Cuando sea el caso indicar más de una clave.

3.2.2 Características de las descargas de aguas residuales directamente a cuerpos receptores.

| Parámetro <sup>1</sup>                                   | Número de la descarga |            |            |            |            |
|----------------------------------------------------------|-----------------------|------------|------------|------------|------------|
|                                                          | Descarga 1            | Descarga 2 | Descarga 3 | Descarga 4 | Descarga 5 |
| Volumen anual [metros cúbicos]                           |                       |            |            |            |            |
| Potencial de hidrógeno (pH)                              |                       |            |            |            |            |
| Temperatura [°C]                                         |                       |            |            |            |            |
| Grasas y aceites [mg/l]                                  |                       |            |            |            |            |
| Materia Flotante (presente o ausente)                    |                       |            |            |            |            |
| Sólidos sedimentables [ml/l]                             |                       |            |            |            |            |
| Sólidos suspendidos totales [mg/l]                       |                       |            |            |            |            |
| Demanda bioquímica de oxígeno (DBO <sub>5</sub> ) [mg/l] |                       |            |            |            |            |
| Arsénico total [mg/l]                                    |                       |            |            |            |            |
| Cadmio total [mg/l]                                      |                       |            |            |            |            |
| Cianuro total [mg/l]                                     |                       |            |            |            |            |
| Cobre total [mg/l]                                       |                       |            |            |            |            |
| Cromo hexavalente [mg/l]                                 |                       |            |            |            |            |
| Fósforo total [mg/l]                                     |                       |            |            |            |            |
| Mercurio total [mg/l]                                    |                       |            |            |            |            |
| Níquel total [mg/l]                                      |                       |            |            |            |            |
| Nitrógeno total [mg/l]                                   |                       |            |            |            |            |
| Plomo total [mg/l]                                       |                       |            |            |            |            |
| Zinc total [mg/l]                                        |                       |            |            |            |            |
| Coliformes fecales [NMP/100 ml]                          |                       |            |            |            |            |
| Huevos de Helmintos [organismos/l]                       |                       |            |            |            |            |

<sup>1</sup> Valor promedio anual en función a los diferentes volúmenes y concentraciones estimadas a partir de los datos presentados durante el año de reporte a las autoridades correspondientes (en caso de la CNA, emplear los valore declaraciones trimestrales por derecho de descargas). Cuando el valor de la información solicitada sea cero o no detectable deberá anotarse el carácter numérico 0 (número cero). Cuando no aplique en el dato de volumen anua indicar NA. Cuando no aplique indicar NA o cuando no se disponga del dato indicar ND.

## **SECCIÓN IV. REGISTRO DE LA GENERACIÓN, MANEJO Y TRANSFERENCIA DE RESIDUOS PELIGROSOS**

En esta sección se solicita información del ciclo de vida de los de residuos peligrosos, como datos de generación, almacenamiento, transferencia, tratamiento y disposición final, para establecimientos generadores de residuos peligrosos y los que prestan algún servicio para manejo de residuos. Para el llenado adecuado de esta sección requerirá de consultar las Tablas 7.6 y 7.7 del catálogo de claves del Instructivo de llenado de la COA. Si requiere de mayor espacio para la incorporación de información agregar filas en las Tablas correspondientes de esta sección.

#### **4.1 NÚMERO DE GENERADOR DE RESIDUOS PELIGROSOS DEL ESTABLECIMIENTO INDUSTRIAL**: \_\_\_\_\_\_\_\_\_\_\_\_\_\_\_\_\_\_\_\_\_\_\_\_\_\_\_\_\_\_\_\_\_\_\_\_\_\_\_\_\_\_\_\_\_

**4.2 REGISTRO DE GENERACIÓN Y TRANSFERENCIA DE RESIDUOS PELIGROSOS**. Esta Tabla deberá ser llenada por el establecimiento que genera residuos peligrosos (incluye empresas de servicio de tratamiento que generan residuos peligrosos adicionales). El generador deberá contratar exclusivamente los servicios de empresas autorizadas para el manejo de residuos peligrosos (Art. 151 BIS de la LGEEPA y Art.10 del Reglamento en Materia de Residuos Peligrosos).

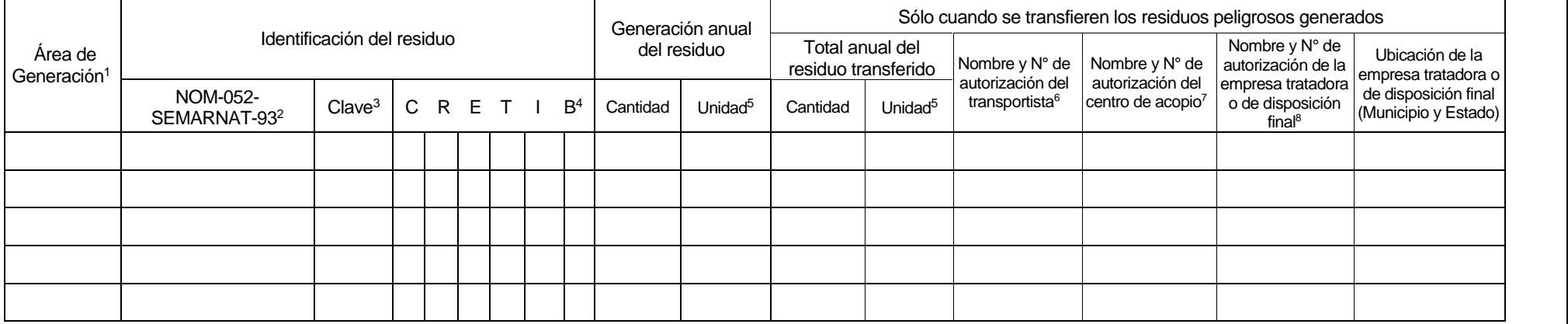

1 Indicar si el residuo peligroso fue generado en el área de transporte de insumos (TI), almacenamiento de insumos (AMP), durante el proceso productivo (PP), almacenamiento del producto (PR), trasporte del producto (TP), descarga del producto (DES), servicios auxiliares (SAX), mantenimiento (MN), otros (OA) especifique. Si no se generaron residuos peligrosos en el año de reporte entonces indicar NA.

2 Nombre y número de identificación del residuo según el listado de la NOM-052-SEMARNAT-93. Si el residuo no aparece este listado se debe indicar sus características CRETIB.

3 Clave del residuo peligroso de acuerdo a la Tabla 7.6 del catálogo de claves del Instructivo de llenado de la COA.

4 Cuando no aparezca en el listado de la NOM-052-SEMARNAT-93 indicar la(s) sigla(s) inicial(es) de: Corrosividad, Reactividad, Explosividad, Toxicidad, Inflamabilidad o Biológico infeccioso, que otorque(n) la característic peligrosidad al residuo generado.

5 La cantidad anual generada y/o transportada de residuos peligrosos se reportará en unidades de masa: mg/año (miligramos/año), g/año (gramos/año), kg/año (kilogramos/año), t/año (toneladas métricas/año) o Ib/año (libras/a

6 Indique el Número de Autorización para empresas prestadoras de servicios para la recolección y transporte de residuos peligrosos otorgado por la SEMARNAT. En caso de no contar con éste número anotar ND e indicar las razo el espacio de OBSERVACIONES Y ACLARACIONES de este formato.

7 Anote el Número de Autorización para el almacenamiento (acopio) de residuos peligrosos en empresas de servicios autorizado por la SEMARNAT. En caso de no contar con éste número anotar ND e indicar las razones en el espac OBSERVACIONES Y ACLARACIONES de este formato.

8 Señale el Número de Autorización para el almacenamiento, tratamiento o disposición final de residuos peligrosos otorgado por la SEMARNAT. En caso de no contar con éste número anotar ND e indicar las razones en el espacio OBSERVACIONES Y ACLARACIONES de este formato.

#### **4.3 ALMACENAMIENTO DE RESIDUOS PELIGROSOS DENTRO DEL ESTABLECIMIENTO.** Registro de las características del almacenamiento de residuos peligrosos.

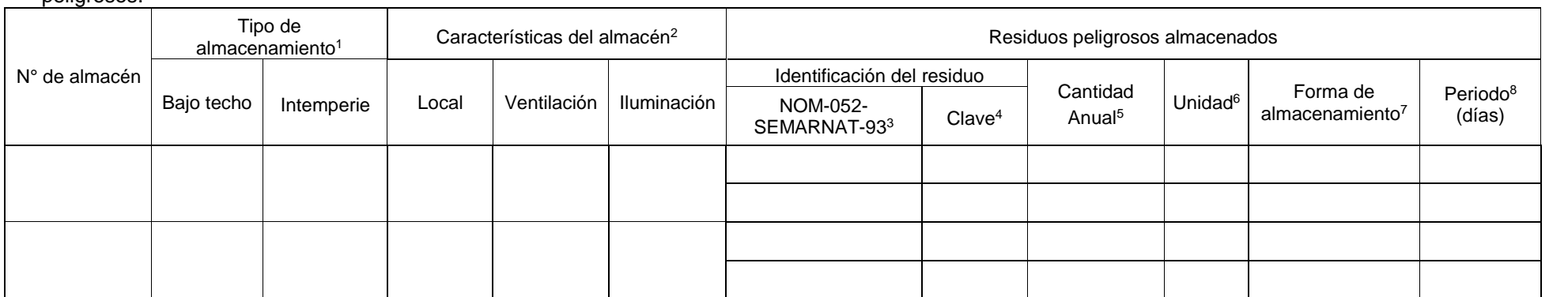

1 Marcar con una "X" la columna correspondiente.

2 Indicar si el local es cerrado (LC) o abierto (LA); si la ventilación es natural (VN), forzada (VF) o no existe (VI) y si la iluminación es natural (IN), a prueba de explosiones (NE) o no es a prueba de explosiones (SE).

3 Nombre y número de identificación del residuo según el listado de la NOM-052-SEMARNAT-93.

4 Clave del residuo peligroso de acuerdo a la Tabla 7.6 del catálogo de claves del Instructivo de llenado de la COA.

5 Cantidad total anual del residuo peligroso almacenado.

6 La cantidad anual de residuos peligrosos almacenados se reportarán en unidades de masa: mg/año (miligramos/año), g/año (gramos/año), kg/año (kilogramos/año), t/año (toneladas métricas/año) o lb/año (libras/año).

7 Indicar si la forma de almacenamiento es a granel (GR), en contenedor metálico (CM), contenedor plástico (CP), bolsa plástica (BP), contenedores de cartón (CC) u otros formas especificándolo en el mismo espacio (OF). Cua sea el caso indicar más de una clave.

8 Tiempo máximo de almacenamiento de un lote del residuo, en días.

#### **4.4 TRATAMIENTO Y DISPOSICIÓN FINAL DE RESIDUOS PELIGROSOS.** Esta tabla deberá ser llenada solamente por empresas que traten o dispongan sus propios residuos peligrosos y/o empresas prestadoras de servicios que le fueron transferidos residuos peligrosos para su tratamiento y/o disposición final.

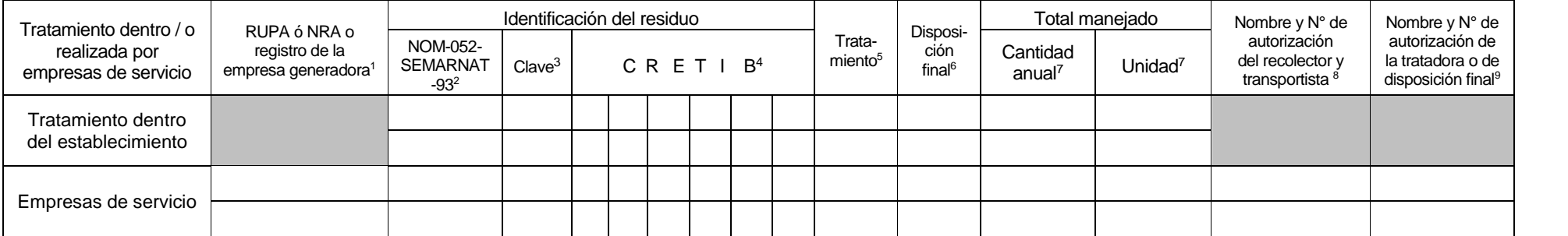

1 Anotar el RUPA ó NRA del (los) cliente(s) al (los) que se le(s) brinda el servicio del tratamiento o disposición o en su defecto número de registro como generador de residuos, por entidad federativa. En caso de no contar número indicar las razones en el espacio de OBSERVACIONE SY ACLARACIONES de este formato.

2 Número de identificación del residuo según NOM-052-SEMARNAT-93. Si el residuo no aparece en los listados se debe indicar sus características CRETIB.

3 Clave del residuo peligroso de acuerdo a la Tabla 7.6 del catálogo de claves del Instructivo de llenado de la COA.

4 Cuando no aparezca en el listado según la NOM-052-SEMARNAT-93 indicar la(s) sigla(s) inicial(es) de: Corrosividad, Reactividad, Explosividad, Toxicidad, Inflamabilidad o Biológico infeccioso, que otorque(n) la caracterís peligrosidad al residuo generado.

5 Las claves para el tratamiento se establecerán de acuerdo con Tabla 7.7 del catálogo de claves del Instructivo de llenado de la COA. Cuando no se le de tratamiento indicar (STT) y será obligatorio indicar la disposición residuo peligroso en la siguiente columna.

6 Si conoce el dato de la disposición final, indicar si fue Confinamiento (DF1) u otros especificándolo en el mismo espacio (DF2).

7 La cantidad anual manejada se reportará en unidades de masa: mg/año (miligramos/año), g/año (gramos/año), kg/año (kilogramos/año), t/año (toneladas métricas/año) o lb/año (libras/año).

8 Indique el Número de Autorización para empresas prestadoras de servicios para la recolección y transporte de residuos peligrosos otorgado por la SEMARNAT. En caso de no contar con éste número anotar ND e indicar las razones en el espacio de OBSERVACIONES Y ACLARACIONES de este formato.

9 Para empresas prestadoras de servicios de residuos peligrosos anotar el Número de Autorización de tratamiento o de disposición final. Cuando se trate de empresas que tratan sus residuos peligrosos dentro del establecimie anotar el Número de Autorización de tratamiento o de disposición final. En caso de no contar con éste número anotar ND e indicar las razones en el espacio de OBSERVACIONES Y ACLARACIONES de este formato.

## **SECCIÓN V. REGISTRO DE EMISIONES DE CONTAMINANTES Y TRANSFERENCIA DE OTRAS SUSTANCIAS**

En esta sección se registrará la información del manejo, generación, emisión, transferencia y actividades de prevención y control de otras sustancias, puras o incluidas en materiales. La información se expresará de manera desagregada por cada sustancia en caso de encontrarse en los insumos, como componente de una fórmula, parte de residuos peligrosos, descarga en agua residual al alcantarillado o a cuerpos receptores, o componente de los gases emitidos a la atmósfera. La Tabla 5.5 de esta sección sólo será llenada por prestadores de servicios de manejo de residuos peligrosos y/o descargas de aguas residuales que recibieron sustancias puras o contenidas en los residuos peligrosos o en las descargas de aguas residuales.

Para esta sección requerirá de consultar el listado de sustancias (ver artículo tercero transitorio del reglamento del Registro de Emisiones y Transferencia de Contaminantes y posteriormente la NOM o acuerdos que para tal efecto se publiquen), las Tablas 7.3, 7.5 y 7.7 del Instructivo de llenado de la COA, así como las hojas de seguridad de los insumos y productos del establecimiento industrial. Si requiere de mayor espacio para la incorporación de información agregar filas en las Tablas correspondientes de esta sección.

**5.1 ELABORACIÓN Y/O USO DE SUSTANCIAS RETC EN EL ESTABLECIMIENTO.** En esta Tabla será llenada por los establecimientos que produzcan, elaboren o usen sustancias.

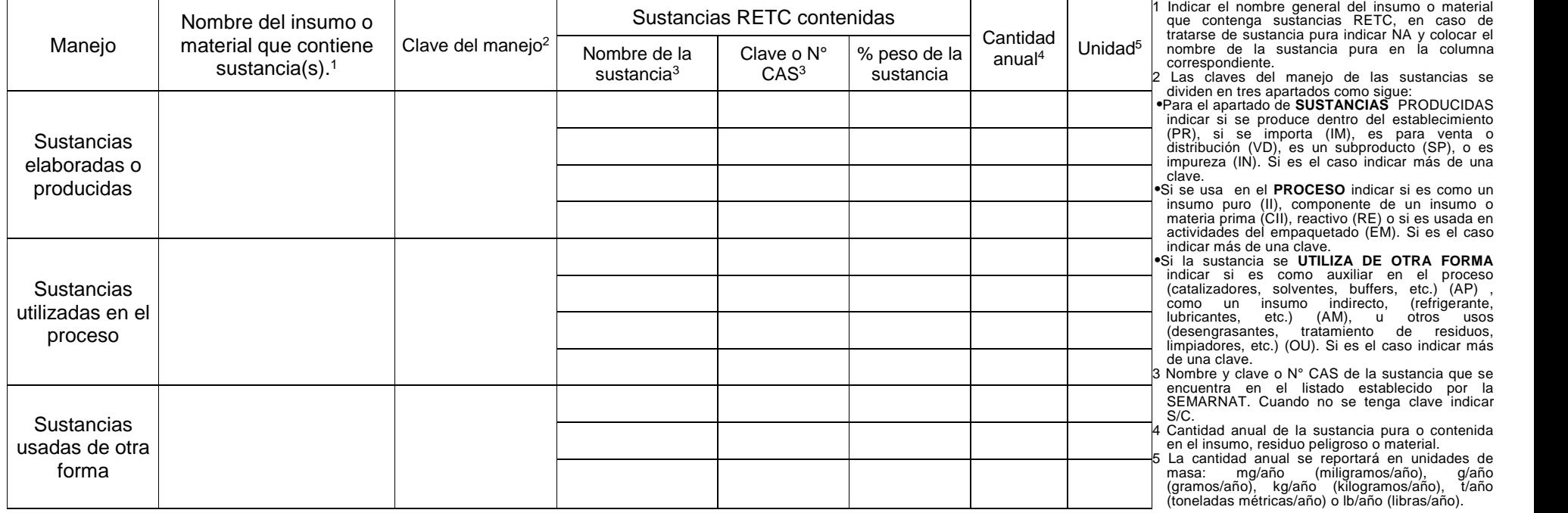

**5.2 EMISIONES Y TRANSFERENCIA DE SUSTANCIAS RETC.** Esta Tabla se llenará para aquellos establecimientos que como consecuencia de su actividad tuvieron emisiones a cualquier medio (aire, agua o suelo) y/o transfirieron sustancias en el año anterior.

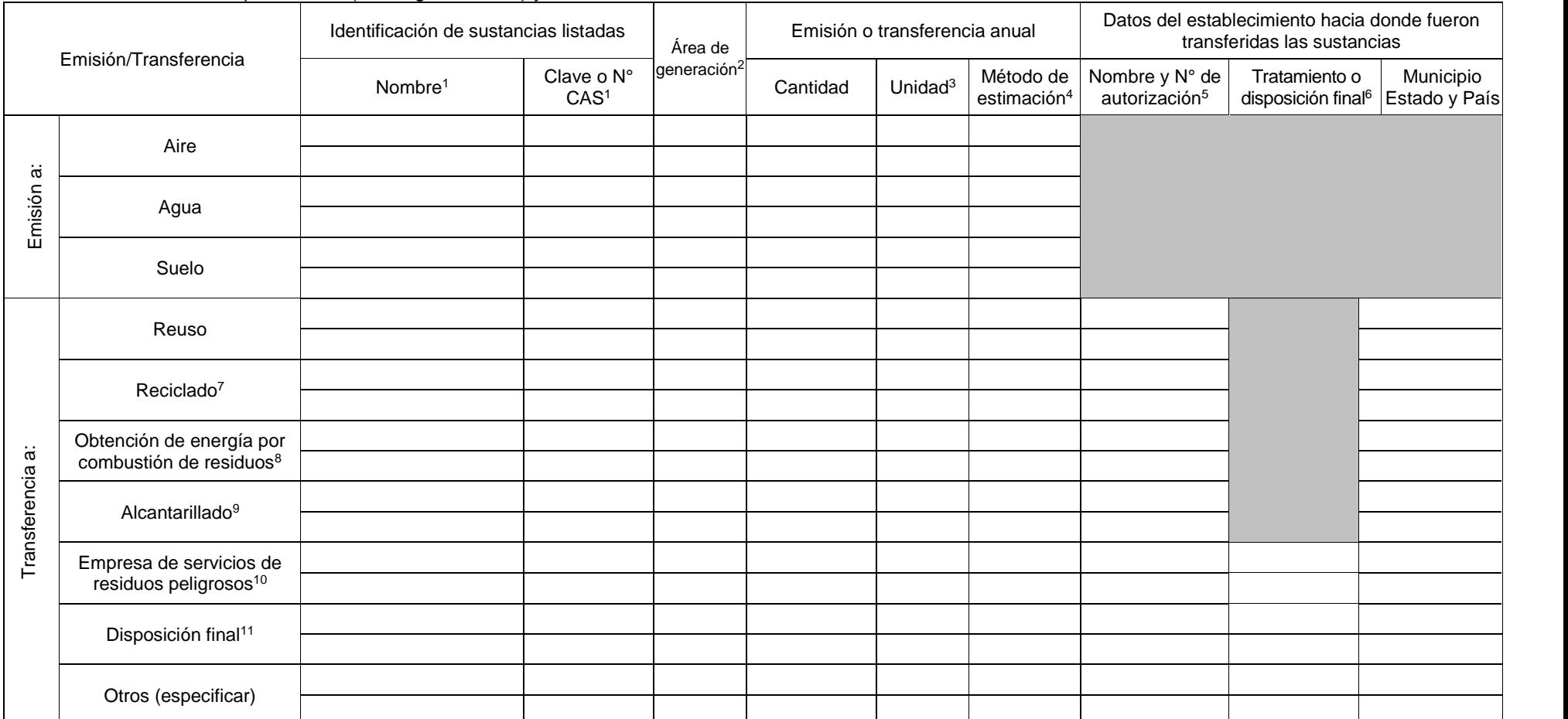

1 Nombre y clave o N° CAS de la sustancia de acuerdo al listado establecido por la SEMARNAT. Cuando no se tenga clave indicar S/C.

2 Indicar si la sustancia fue generada en el área de transporte de insumos (TI) y almacenamiento de insumos (AMP), durante el proceso productivo (PP), almacenamiento del producto (PR), trasporte del producto (TP), descarga producto (DES), servicios auxiliares (SAX), mantenimiento (MN), otros (OA) especifique.

3 La emisión o transferencia anual de la sustancia se reporta en unidades de masa anual: mg/año (miligramos/año), g/año (gramos/año), kg/año (kilogramos/año), t/año (toneladas métricas/año) o lb/año (libras/año).

4 Anotar si el método que empleó para obtener la cantidad total anual emitida o transferida fue: medición directa (MD), balance de materiales (BM), aproximación mediante datos históricos (DH), factores de emisión (FE), cál ingeniería (CI), modelos matemáticos (MM) u otros especificándolo en el mismo espacio (OM). Deberá conservar las memorias de cálculo, así como la documentación técnica relacionada para mostrarla en caso de que esta sea requerida por SERNAPAM. Para el uso de Factores de Emisión indicar la(s) referencia(s) y/o modelos matemáticos indicar el nombre y la versión, en la misma columna del método de estimación.

5 Anote el nombre del establecimiento a dónde fueron transferidos las sustancias y el número de autorización e Institución que otorgó la autorización. Cuando no aplique indicar NA y en caso de tener disponible este dato in establecerá las razones en el espacio de OBSERVACIONESY ACLARACIONES de este formato.

6 Indicar el método de tratamiento de acuerdo a la Tabla 7.7 del catálogo de claves del Instructivo de llenado de la COA. Cuando no se le dé tratamiento indicar la disposición final del residuo peligroso. Para disposición fue Confinamiento (DF1) u otros especificándolo en el mismo espacio (DF2).

7 Sustancia transferida para reciclaje, esto es tratamiento que se le da a la(s) sustancia(s) o residuo(s) que contenga(n) sustancia(s) con la finalidad de emplearlos nuevamente con fines productivos.

8 Sustancias transferidas a establecimientos para usarse como combustible para la obtención de energía.

9 Sustancias transferidas al alcantarillado municipal.

10 Sustancias transferidas a establecimientos que prestan servicios de residuos peligrosos para tratamiento, almacén, entre otras.

11 Sustancias transferidas para su disposición final.

**5.3 EMISIONES O TRANSFERENCIAS DE SUSTANCIAS DERIVADAS DE ACCIDENTES, CONTINGENCIAS, FUGAS O DERRAMES, INICIO DE OPERACIONES Y PAROS PROGRAMADOS.** Esta Tabla deberá ser llenada por los establecimientos que por consecuencia de accidentes, contingencias, fuga o derrame dentro del establecimiento emitieron o transfirieron sustancias. Esta información deberá de ser reportada por cada evento que se haya tenido, (incluye combustión a cielo abierto).

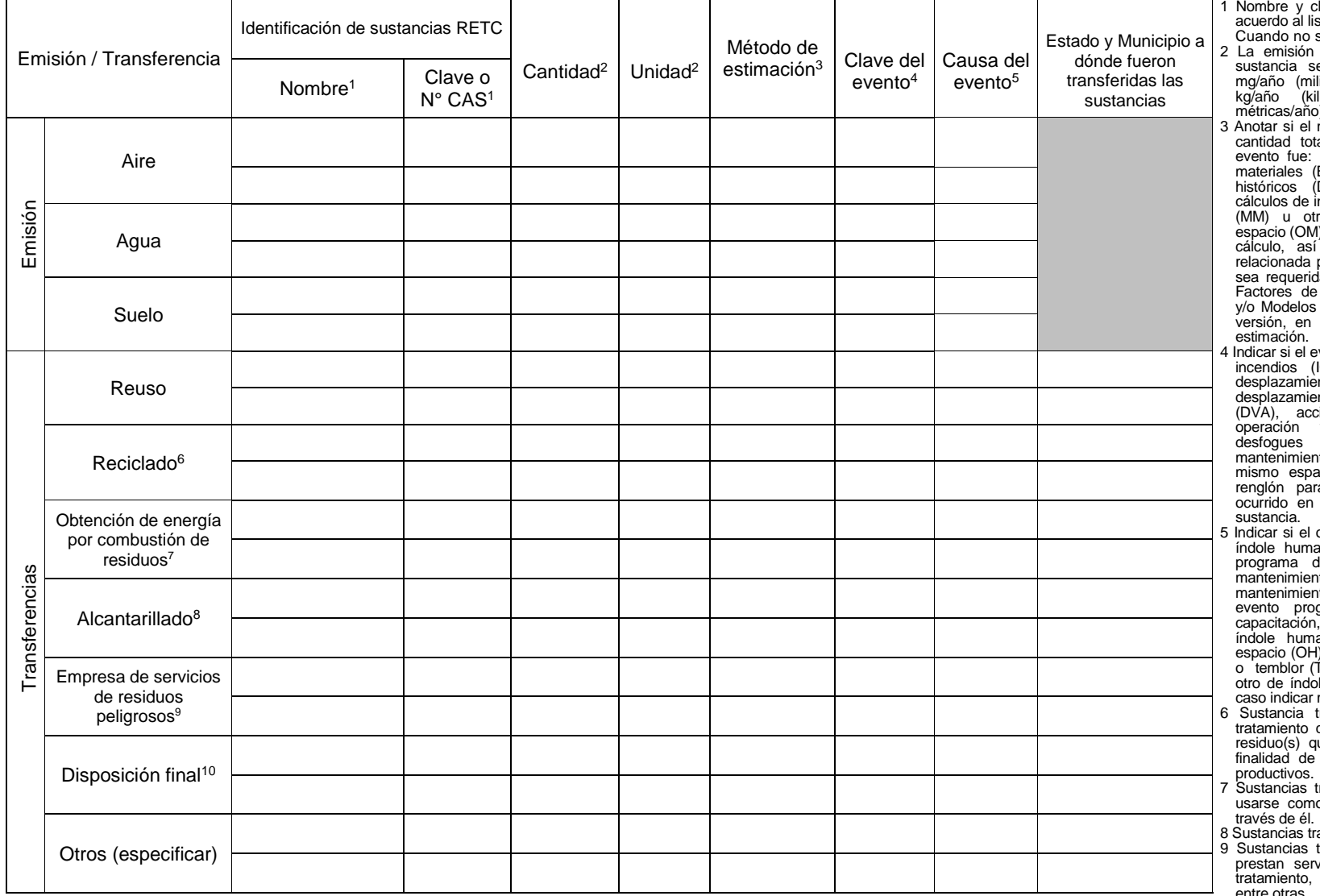

lave o N° CAS de la sustancia de stado establecido por la SEMARNAT. se tenga clave indicar S/C.

- anual emitida o transferida de la e reporta en unidades de masa: ligramos/año), g/año (gramos/año), logramos/año), t/año (toneladas ) o lb/año (libras/año).
- método que empleó para obtener la al anual emitida o transferida por medición directa (MD), balance de BM), aproximación mediante datos DH), factores de emisión (FE), ngeniería (CI), modelos matemáticos ros especificándolo en el mismo I). Deberá conservar las memorias de como la documentación técnica para mostrarla en caso de que esta da por SERNAPAM. Para el uso de  $E$ misión indicar la(s) referencia(s) Matemáticos indicar el nombre y la la misma columna del método de estimación.
- vento fue explosión (EX), fugas (FU), IC), derrame (DE), derrame por nto terrestre (DET), derrame por nto vía marítima, lacustre o fluvial tidente aéreo (AER), inicio de y/o paros programados como de ductos derivados del nto (PI) u otras especificándolo en el acio (OE). Se deberá emplear un ra cada evento igual o diferente que se emita o transfiera alguna sustancia.
- origen o la causa del evento fue por ano indicar si fue por falta de un programa de mantenimiento (MT), falta de mantenimiento preventivo (MP), falta de mantenimiento correctivo (MC), descuido (DS), gramado (por cóntingencia, para por seguridad, etc.) (EP), otro de ana especificándolo en el mismo ). Si fue por índole natural terremoto o temblor (TR), inundación (ID), huracán (HU), otro de índole natural especificar (ON). Si es el más de una clave.
- mas serida para reciclaje, esto es que se le da a la(s) sustancia(s) o ue contenga(n) sustancia(s) con la emplearlos nuevamente con fines
- transferidas a establecimientos para o combustible y obtener energía a través de él.
- ansferidas al alcantarillado municipal.
- transferidas a establecimientos que vicios de residuos peligrosos para almacenamiento, disposición final,

entre otras. 10 Sustancias transferidas para su disposición final.

## **5.4 PREVENCIÓN Y MANEJO DE LA CONTAMINACIÓN.**

#### 5.4.1 Prevención de la contaminación.

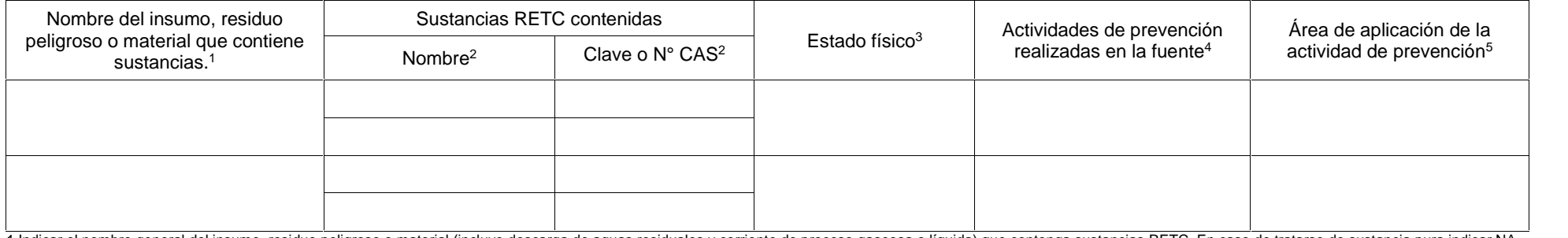

1 Indicar el nombre general del insumo, residuo peligroso o material (incluye descarga de aguas residuales y corriente de proceso gaseosa o líquida) que contenga sustancias RETC. En caso de tratarse de sustancia pura indic 2 Nombre y clave o N° CAS de la sustancia de acuerdo al listado establecido por la SEMARNAT. Cuando no se tenga clave indicar S/C.

3 Indicar si es el insumo, residuo o material que contiene sustancias se encuentra en estado gaseoso (GP), líquido no acuoso (LN), líquido acuoso, (LA), sólido (S) o semisólido (SS).

4 Indicar si se han realizado: buenas prácticas de operación (BO) control de inventarios o técnicas de adquisición (CIN), prevención de derrames y fugas (PDF), cambio de insumos (CMP), cambio o reformulación en el producto (CRP), modificaciones al equipo o proceso productivo (MPP), cambio en prácticas de limpieza (CPL), preparación y acabado de superficie (PAS), otros especificar (O). Si es el caso indicar más de una actividad. Si es el caso más de una clave.

5 Indicar si la actividad de prevención se aplica en el área de transporte de insumo (TI) y almacenamiento de insumos (AMP), durante el proceso productivo (PP), almacenamiento del producto (PR), trasporte del producto (TP), descarga del producto (DES), servicios auxiliares (SAX), mantenimiento (MN), otros (OA) especifique. Si es el caso indicar más de una clave.

#### 5.4.2 Reuso, reciclaje, obtención de energía, tratamiento, control, y/o disposición final de sustancias dentro del establecimiento.

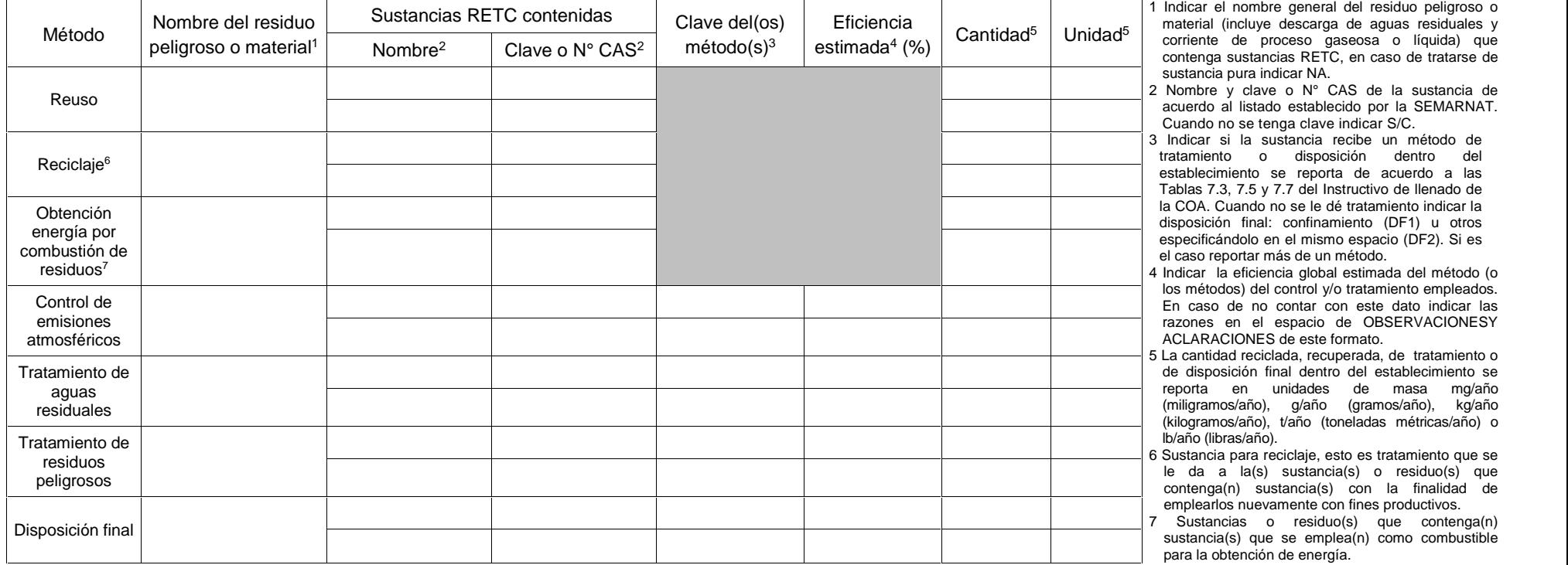

**5.5 TRATAMIENTO Y/O DISPOSICIÓN DE SUSTANCIAS RETC POR PRESTADORES DE SERVICIO.** Esta tabla solo será llenada por prestadores de servicio de tratamiento o disposición final en la que se registrarán las sustancias RETC contenidas en residuos peligrosos y/o aguas residuales (generados por otros establecimientos).

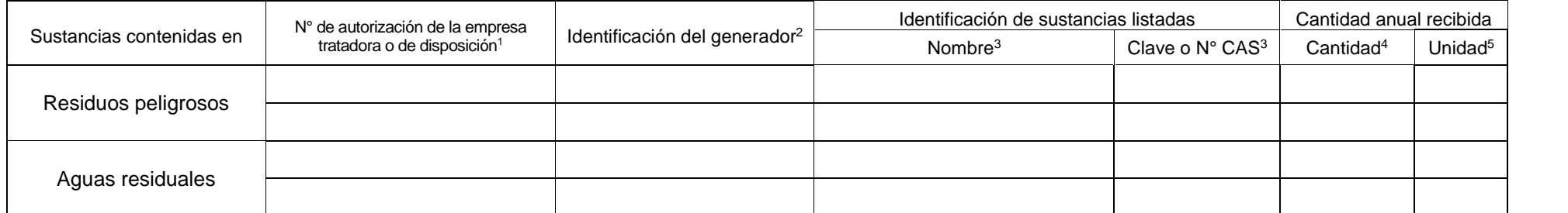

1 Señale el Número de Autorización para el tratamiento o disposición final de residuos peligrosos otorgados por la SEMARNAT o tratamiento de aguas residuales otorgado por el organismo regulador. En caso de no contar con es dato indicar las razones en el espacio de OBSERVACIONESY ACLARACIONES de este formato.

2 Anotar el Número de Registro como Generador de Residuos Peligrosos, otorgado por la SEMARNAT, del generador de quien se recibe la sustancia contaminante que se reporta. Si más de un generador entrega una misma sustancia se deberán emplear tantos renglones como diferentes generadores existan, repitiendo en cada uno el nombre de la sustancia. Si se desconoce este dato, anotar la razón social del establecimiento que generó el resid entregado y su ubicación (estado, municipio y en dado caso país).

3 Nombre y clave o N° CAS de la sustancia de acuerdo al listado establecido por la SEMARNAT. Cuando no se tenga clave indicar S/C.

4 Cantidad total anual recibida para tratamiento. Si la sustancia que se reporta se recibe en diferentes entregas provenientes de un mismo generador, sumar todas las entregas y reportar solo el gran total anual. Debe recor para cada generador deberá emplearse un renglón diferente de reporte.

5 La cantidad anual recibida se reportará en de masa: mg/año (miligramos/año), g/año (gramos/año), kg/año (kilogramos/año), t/año (toneladas métricas/año) o lb/año (libras/año).

#### **RAZONES DE LOS CAMBIOS EN EMISIONES Y/O TRANSFERENCIA DE SUSTANCIAS.**

Justificación de los cambios en las cantidades emitidas o transferidas de las sustancias con referencia al año anterior.

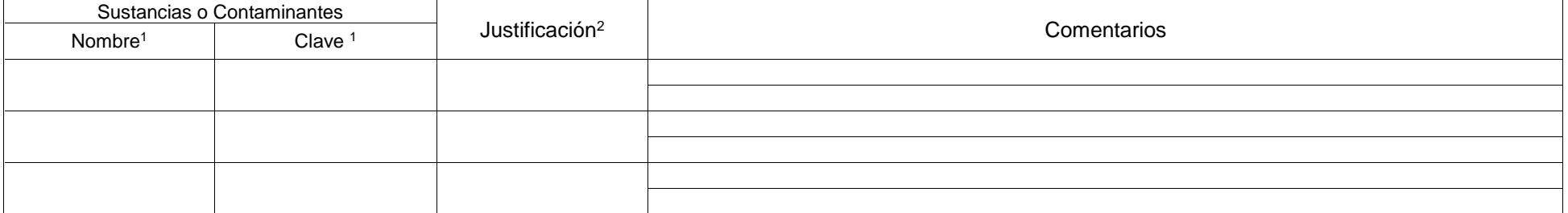

**1** Nombre y clave de la sustancia de acuerdo al listado establecido por la SEMARNAT y que fueron reportadas a lo largo de este formato. Cuando no se tenga clave indicar S/C.

2 Indicar si la diferencia de cantidades fue por las siguientes razones: cambios en el nivel de producción (CNP), cambios en el método de estimación (CME), se implementaron actividades de prevención de la contaminación (AP cambios en tratamiento dentro del establecimiento (CTI), cambios en la transferencia para tratamiento o disposición final (CDF), cambios en la transferencia para reuso o reciclamiento (CTR), el cambio no es significativo, menor a 10% o no hubo cambios (CNS), no aplica pues es el primer año de reporte para esta sustancia (NA), otros especificándolo en el mismo espacio (O). Cuando sea el caso indicar más de una clave, excepto en las claves CNS y NA.

## **ANEXO. RESIDUOS MUNICIPALES Y/O INDUSTRIALES NO PELIGROSOS**

#### **GENERACIÓN, MANEJO Y TRANSFERENCIA DE RESIDUOS MUNICIPALES Y/O INDUSTRIALES NO PELIGROSOS**

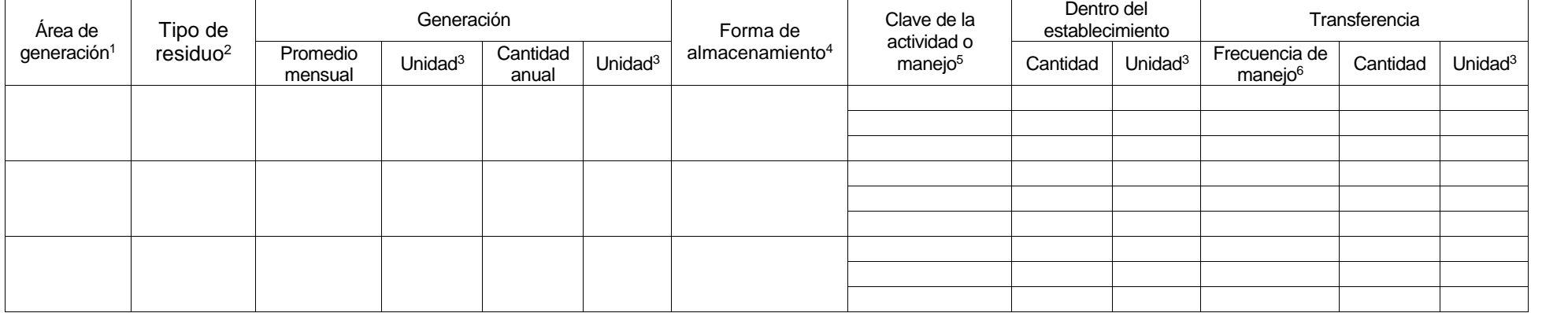

1 Indicar si el residuo peligroso fue generado en el área de transporte de insumos (TI), almacenamiento de insumos (AMP), durante el proceso productivo (PP), almacenamiento del producto (PR), trasporte del producto (TP), descarga del producto (DES), servicios auxiliares (SAX), mantenimiento (MN), otros (OA) especifique.

2 De acuerdo a la tabla XX del catálogo de claves del instructivo de la COA.

3 La cantidad anual generada y/o manejada de residuos municipales y/o industriales no peligrosos se reportará en unidades de masa: mg/año (miligramos/año), g/año (gramos/año), kg/año (kilogramos/año), ton/año (toneladas métricas/año) o lb/año (libras/año).

4 Indicar si la forma de almacenamiento es a granel (GR), en contenedor metálico (CM), contenedor plástico (CP), bolsa plástica (BP), contenedores de cartón (CC) u otros formas especificándolo en el mismo espacio (OF). Cua sea el caso indicar más de una clave.

5 Indicar si los residuos fueron manejados para reuso (RU), reciclaje (RE), para obtención de energía (OE), al municipio por el alcantarillado (AL), o para disposición final a rellenos sanitarios (RES), tratamiento de suel depósito al aire libre (DAL), otros especificándolo en el mismo espacio (O), se desconoce (ND).

6 Indicar si la frecuencia de manejo de los residuos se recolectan de forma diaria (D), semanal (S), mensual (M), otro especificándolo en el mismo espacio (O), no existe frecuencia indicando el tiempo máximo en días de almacenamiento (SF).

## **OBSERVACIONES Y ACLARACIONES.**

En el siguiente espacio incluya las observaciones o aclaraciones que se relacione con la información proporcionada en las diferentes tablas de este formato.

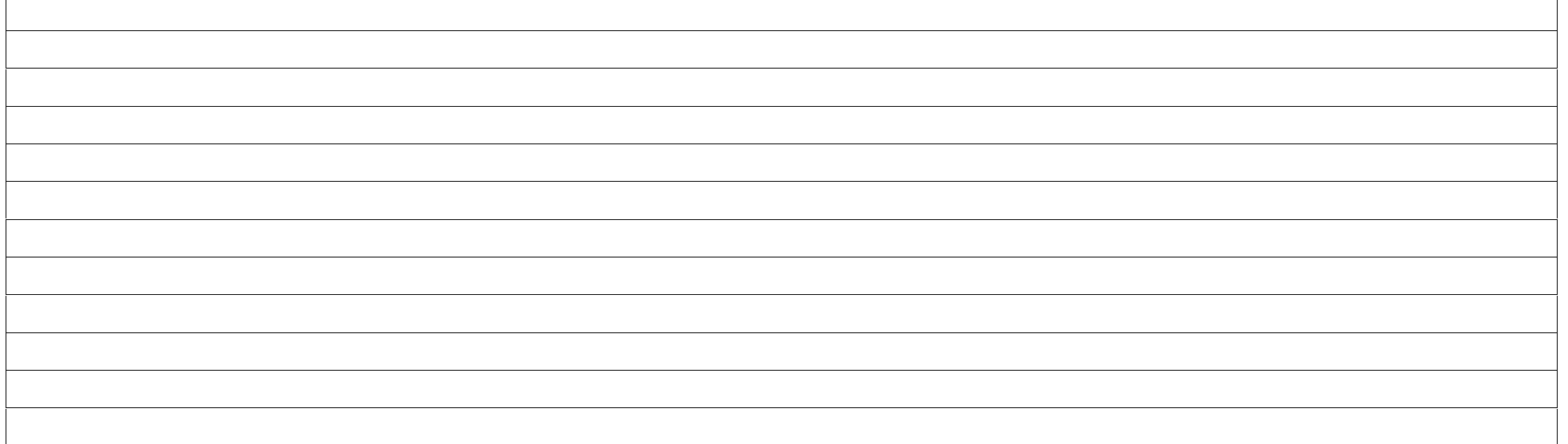

## **COMENTARIOS Y SUGERENCIAS GENERALES**

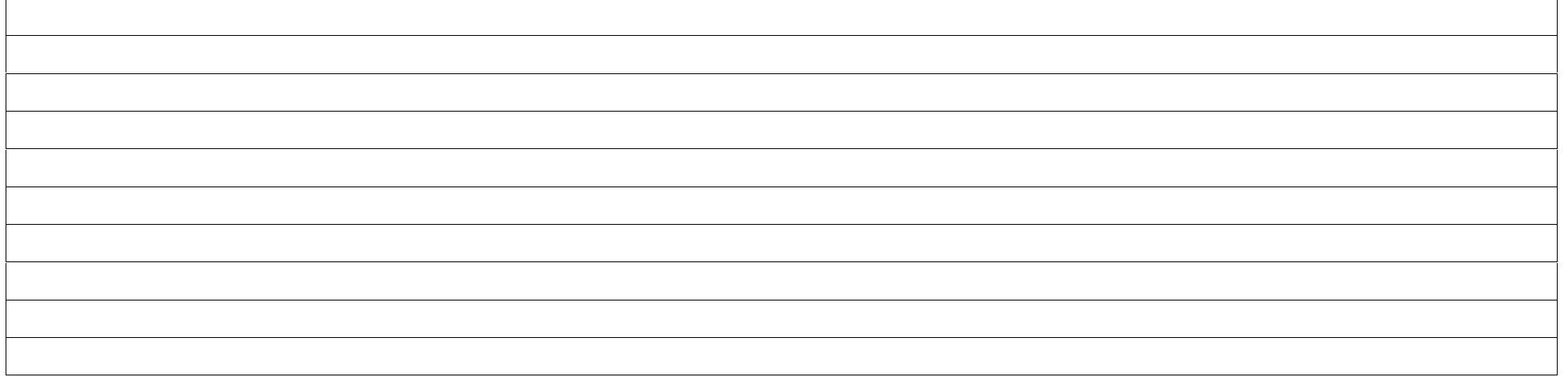